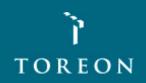

#### **Practical Threat Modeling**

SecAppDev 2018

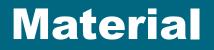

tinyurl.com/secappdev2018

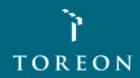

#### **Sebastien Deleersnyder**

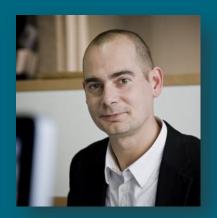

- 5 years developer experience
- 15+ years information security experience
- Application security consultant Toreon
- Belgian OWASP chapter founder
- OWASP volunteer
- www.owasp.org

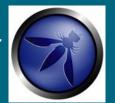

Co-founder <u>www.BruCON.org</u>

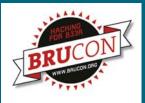

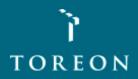

#### **Threat modeling introduction**

- Threat modeling in a secure development lifecycle
- What is threat modelling?
- Why threat modeling?
- Threat modeling stages
- Diagrams
- Identify threats
- Addressing threats
- Document a threat model
- Tools

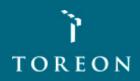

## Your security "perimeter" has huge holes at the application layer

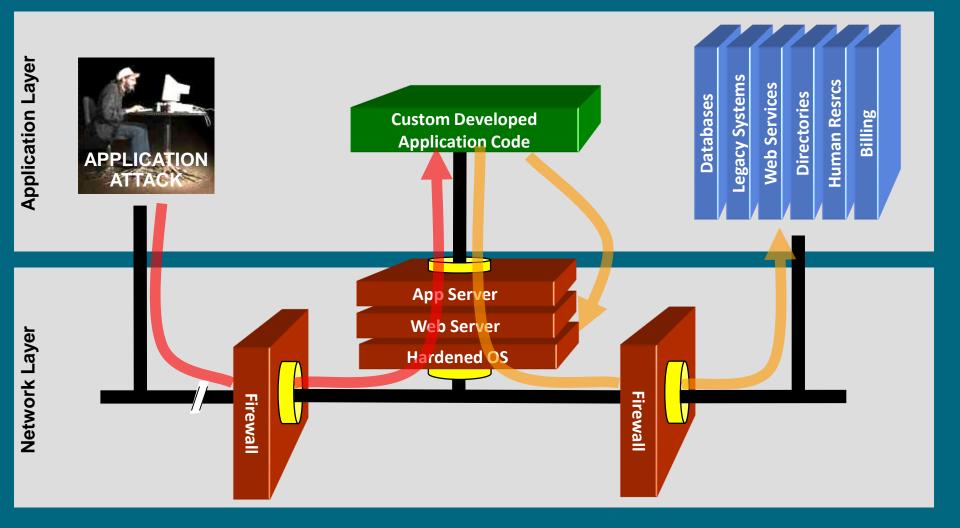

You can't use network layer protection (firewall, SSL, IDS, hardening) to stop or detect application layer attacks Whiteboard Hacking - Toreon 2018

TOREON

### **Secure development lifecycle**

#### Web/mobile application project (acquisition/development)

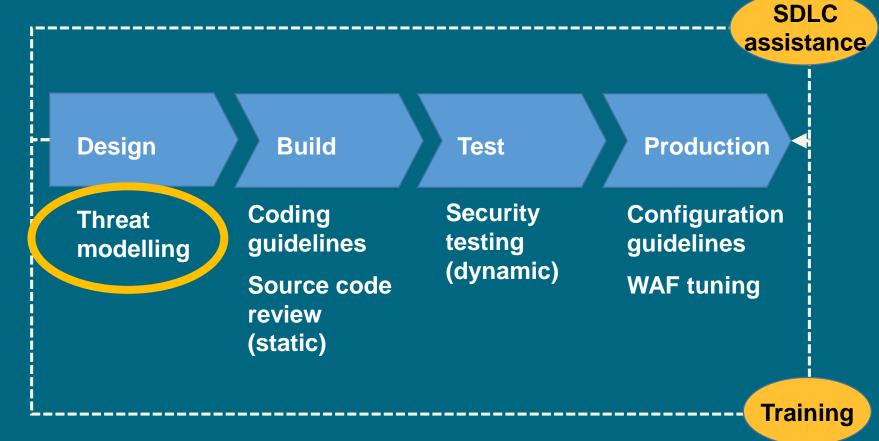

TOREON

#### Flaws versus bugs

#### **Security Design Flaws**

- Introduced because of lack of security requirements, errors in design, lack of secure design knowledge, lack of architecture design review
- Cannot be identified by tools since lack contextual knowledge of the application
- Can be identified with threat modeling/secure architecture reviews

#### **Security Coding Bugs**

- Coding errors that result in vulnerabilities
- Can be identified with source code analysis and tools
- Requires developers understanding secure coding and following secure coding standards

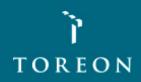

### **Threat modeling**

- Threat modelling is the activity of identifying and managing application risks
- Threat modelling is also known as Architectural Risk Analysis

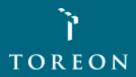

#### Why threat modeling?

- Prevent security design flaws when there's time to fix them
- Select mitigation strategy and techniques based on identified, documented and rated threats.
- Identify & address greatest risks
- Ability to prioritize development efforts within a project team based on risk weighting
- Increased risk awareness and understanding
- Mechanism for reaching consensus and better trade-off decisions
- Means for communicating results
- Cost justification and support for needed controls
- Artifacts to document due diligence for each software project

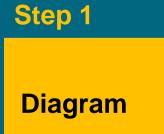

What are we building?

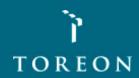

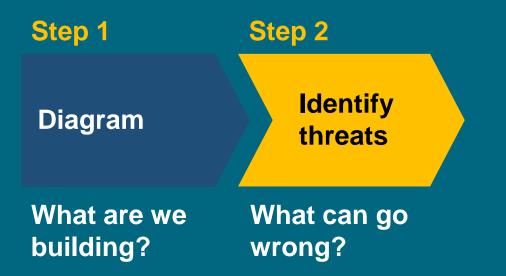

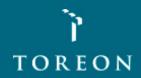

| Step 1                   | Step 2                | Step 3                                                |
|--------------------------|-----------------------|-------------------------------------------------------|
| Diagram                  | Identify<br>threats   | Mitigate                                              |
| What are we<br>building? | What can go<br>wrong? | What are we<br>doing to<br>defend against<br>threats? |

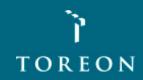

| Step 1                | Step 2                | Step 3                                                | Step 4                          |
|-----------------------|-----------------------|-------------------------------------------------------|---------------------------------|
| Diagram               | Identify<br>threats   | Mitigate                                              | Validate                        |
| What are we building? | What can go<br>wrong? | What are we<br>doing to<br>defend against<br>threats? | Validate<br>steps 1-3<br>Report |

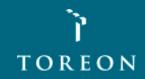

#### Diagrams

- Define scope
- Good understanding context / objectives
- Understand how the software works
- Who interacts with the software?
- With Data Flow Diagrams, Sequence Diagrams, State diagrams ...
- Identify attack surfaces
- Foundation for threat analysis

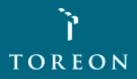

### Diagramming

- Use DFDs (Data Flow Diagrams)
  - Include processes, data stores, data flows
  - Include trust boundaries
  - Diagrams per scenario may be helpful
- Update diagrams as web application changes
- Enumerate assumptions, dependencies
- Number everything (if manual)

Ì Toreon

#### **DFD Basics**

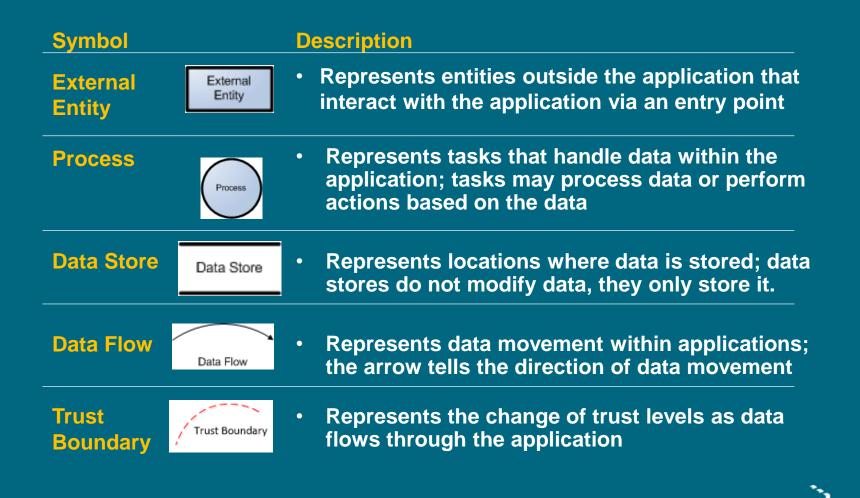

ΤΟ ΓΕΟ Ν

#### **Context diagram**

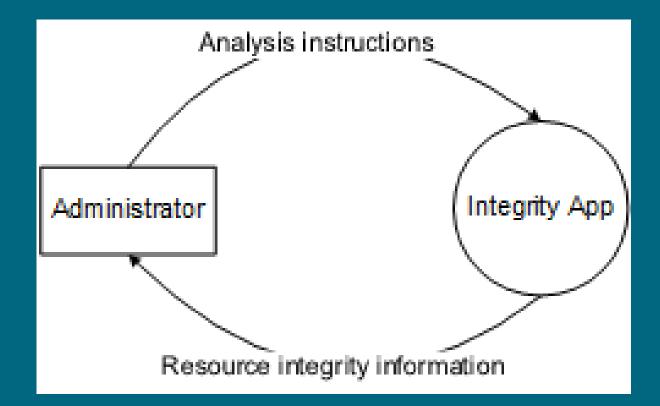

ُا Toreon

#### Level 1 Diagram

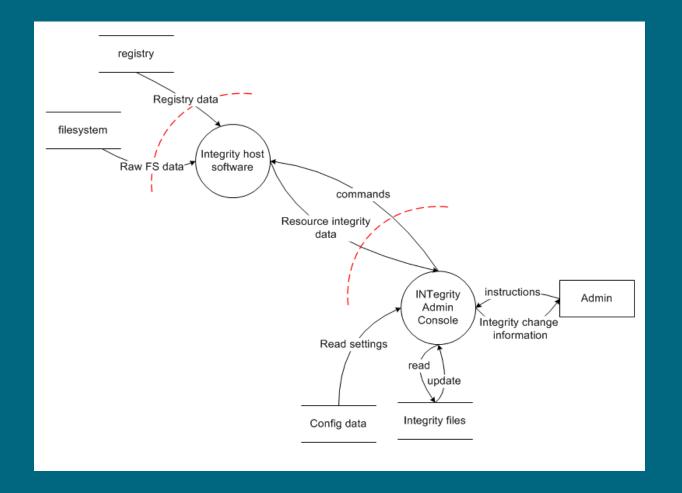

Whiteboard Hacking - Toreon 2018

TOREON

#### **Identify threats**

- Based on diagrams
- STRIDE analysis
- Focus on identifying threats

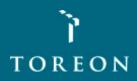

#### STRIDE

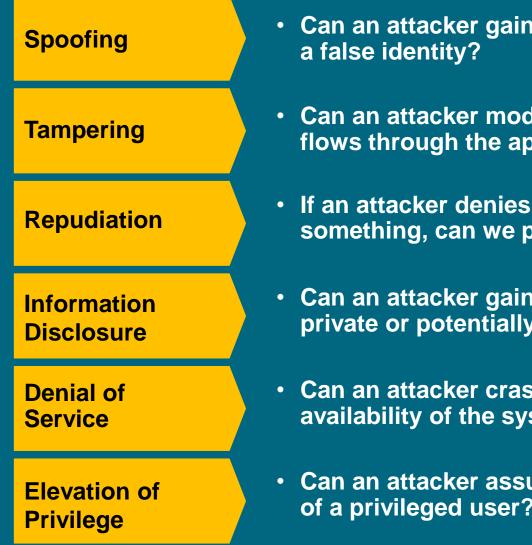

Can an attacker gain access using

- Can an attacker modify data as it flows through the application?
- If an attacker denies doing something, can we prove he did it?
- Can an attacker gain access to private or potentially injurious data?
- Can an attacker crash or reduce the availability of the system?
- Can an attacker assume the identity of a privileged user?

ΤΟ ΓΕΟ Ν

#### Apply STRIDE Threats to Each Element

Apply the relevant parts of STRIDE to each item on the diagram

- External Entity S, T
- Process S, T, R, I, D, E
- Data store, data flow T, I, D
  - Data stores that are logs –
    T, I, D, and R

|  |                    | S | т | R | I            | D        | Е |
|--|--------------------|---|---|---|--------------|----------|---|
|  | External<br>Entity | ✓ |   | ✓ |              |          |   |
|  | Process            | ✓ | ✓ | ✓ | $\checkmark$ | ✓        | ✓ |
|  | Data Store         |   | ✓ | ? | ✓            | ✓        |   |
|  | Data Flow          |   | ✓ |   | <b>√</b>     | <b>√</b> |   |

This is why you number things

ΤΟ ΓΕΟ Ν

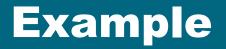

|   | Ad          | min             | :           | >               | Admin Console |                      |  |
|---|-------------|-----------------|-------------|-----------------|---------------|----------------------|--|
|   | Mitigations | Vulnerabilities | Mitigations | Vulnerabilities | Mitigations   | Vulnerabilities      |  |
| S | User/PW     |                 |             |                 | SSL Cert      |                      |  |
| Т |             |                 | SSL         |                 |               |                      |  |
| R |             | No audit log    |             |                 |               | No Audit log         |  |
|   |             |                 | SSL         |                 |               |                      |  |
| D |             |                 |             |                 |               |                      |  |
| Ε |             |                 |             |                 |               | No Access<br>Control |  |

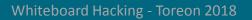

ì

TOREON

#### **Addressing threats**

- Cover all threats
- Identify controls already in place
- Handle threats not (completely) covered

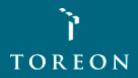

### **Addressing each threat**

#### **Mitigation patterns**

| Authentication  | Mitigating spoofing               |
|-----------------|-----------------------------------|
| Integrity       | Mitigating tampering              |
| Non-repudiation | Mitigating repudiation            |
| Confidentiality | Mitigating information disclosure |
| Availability    | Mitigating denial of service      |
| Authorisation   | Mitigating elevation of privilege |

ُ۲ Toreon

### **Mitigation patterns**

- Apply appropriate secure design strategies
- Leverage proven best practices
- Reuse organisation security services, e.g.,
  - Single-Sign-On, Log Server
- Do not reinvent the wheel

# For threats not (completely) covered

- Redesign to eliminate
- Apply standard mitigations
- Create new mitigations
- Accept vulnerability in design

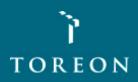

#### **Risk-based Threat Management**

"The only truly secure system is one that is powered off, cast in a block of concrete, and sealed in a lead-lined room with armed guards - and even then I have my doubts."

**Prof Gene Spafford** 

Source: http://spaf.cerias.purdue.edu/quotes.html/hiteboard Hacking - Toreon 2018

### **OWASP** risk rating

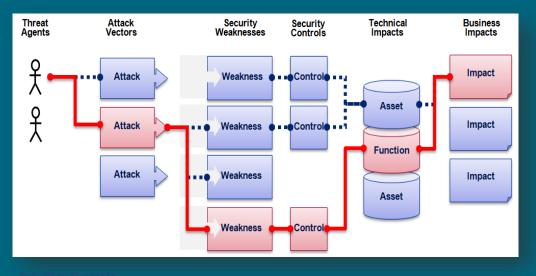

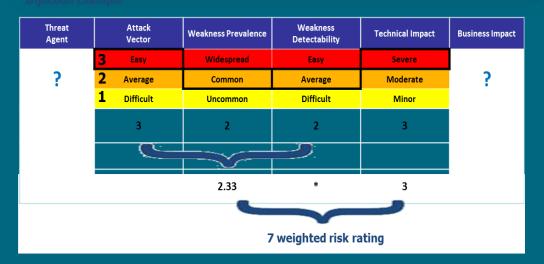

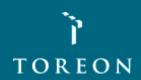

#### Example

|         |                                     | Vector<br>Prevalence<br>Detectability<br>Impact<br>Rating<br>Rist |        |      |                    |        |        |
|---------|-------------------------------------|-------------------------------------------------------------------|--------|------|--------------------|--------|--------|
| Threat  | Description                         | Vector                                                            | A<br>A | Defe | Imp <sub>act</sub> | Rating | Risk   |
| TH – 01 | Credentials can be brute forced     | 2                                                                 | 2      | 3    | 3                  | 7.00   | High   |
| TH – 02 | No security rules on password       | 2                                                                 | 2      | 2    | 3                  | 6.00   | Medium |
| TH – 03 | No SSL for Android App              | 2                                                                 | 3      | 2    | 2                  | 4.67   | Medium |
| TH – 04 | No SSL active for admin module      | 1                                                                 | 2      | 3    | 2                  | 4.00   | Medium |
| TH – 05 | No accountability of Drupal updates | 3                                                                 | 2      | 2    | 1                  | 2.33   | Low    |
| TH – 06 | API calls can be tampered with      | 1                                                                 | 1      | 1    | 2                  | 2.00   | Low    |
| TH – 07 | Fake IDs can be used                | 1                                                                 | 1      | 1    | 2                  | 2.00   | Low    |

Low: 1-3, Medium: 4-6, High: 7-9

#### **Communicate Your Threat Model**

You cannot just "write and throw out" a security document

Recipients often won't understand it

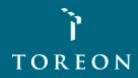

### **Communicate Your Threat Model**

#### To increase adoption

- Present the results to the audience, in person
- Discuss the countermeasures – cost vs. impact
- Complete the threat model with a proposed action list that you know is acceptable

#### **Typical audience**

#### Architects

• Should integrate the proposition to update the design

#### **Developers**

 Should benefit from the model transparently, through updated specification

#### Security testing team

Now know precisely what to test!

#### Software editor

 If you are acquiring software, you can add the threat model to the software acceptance procedure

ΤΟ ΓΕΟ Ν

### **Update Your Threat Model**

- First Threat Model during design
- Update Threat Model during technology decisions
- Review Threat Model before implementation
- Refine and verify Threat Model during security review
- Iterate

### **Free Tools**

- Whiteboards!
- Mind-Mapping diagramming tools such as FreeMind
- Microsoft Threat Modeling Tool 2016
   <u>https://www.microsoft.com/en-us/download/details.aspx?id=49168</u>

   <u>https://www.youtube.com/watch?v=G2reie1skGg</u> (demo)
- Gliffy Adds Dynamic Diagrams to Your Confluence Wiki Pages
   <u>https://www.gliffy.com/products/confluence-plugin/</u>
- ThreatSpec, developers and security engineers write threat specifications alongside code <a href="https://threatspec.org/">https://threatspec.org/</a>
- Mozilla SeaSponge, browser-based graphical threat modeling tool <u>http://mozilla.github.io/seasponge</u>
- OWASP Threat Dragon Project
   <u>https://www.owasp.org/index.php/OWASP\_Threat\_Dragon</u>
- Elevation of Privilege (EoP) Card Game <a href="https://www.microsoft.com/en-us/sdl/adopt/eop.aspx">https://www.youtube.com/watch?v=gZh5acJuNVg</a> (Black Hat USA 2010: Elevation of Privilege: The Easy way to Threat Model )
- Trike was introduced as an open source threat modeling methodology and tool introduced in 2006

TOREON

## Microsoft Threat Modeling Tool 2016

| 0               |                |                                 |                       | Basic Threat Mod                                        | el - Threat Mod      | eling Tool    | 2016 –                                                                                               | a ×          |
|-----------------|----------------|---------------------------------|-----------------------|---------------------------------------------------------|----------------------|---------------|----------------------------------------------------------------------------------------------------|--------------|
|                 |                | s Diagram Reports He            |                       | -                                                       |                      |               |                                                                                                    |              |
| <u> </u>        | <b>7</b> R [   |                                 | ନ୍ତ ⊕                 | Q                                                       |                      |               |                                                                                                    |              |
| Diagram 1 ×     | <mark>د</mark> |                                 |                       |                                                         |                      |               |                                                                                                    | •            |
|                 |                |                                 |                       |                                                         |                      |               |                                                                                                    | ^<br>        |
|                 |                |                                 | Browser               | HTTPS Web<br>Application                                | Gen                  | neric Data Fl |                                                                                                    |              |
|                 |                |                                 |                       | X                                                       |                      | Mac           | chine Trust Boundary                                                                                 |              |
| <               |                |                                 |                       |                                                         |                      |               |                                                                                                    | ,<br>1 ×     |
|                 | agram (        | Changed By 🔻 Last Modi          | State -               | Title 🗸                                                 | Category 🔻           | Short D 🔻     | Description                                                                                          | Justificat ^ |
|                 | agram (        | Generated                       |                       | Spoofing the Browser External Entity                    | Spoofing             | Spoofing      | Browser may be spoofed by an attacker and this may lead to unauthorized access to Web App            | Justifical   |
|                 | agram 1        | Generated                       |                       | Cross Site Scripting                                    | Tampering            | Tamperi       | The web server 'Web Application' could be a subject to a cross-site scripting attack because it      |              |
|                 | iagram 1       | Generated                       |                       | Elevation Using Impersonation                           | Elevation Of Pr      | A user su     |                                                                                                    |              |
|                 | agram 1        | Generated                       |                       | Spoofing of Destination Data Store SQL Datab            | Spoofing             | Spoofing      |                                                                                                    |              |
|                 | agram 1        | Generated                       |                       | Potential SQL Injection Vulnerability for SQL D         | Tampering            | Tamperi       | SQL injection is an attack in which malicious code is inserted into strings that are later passed    | _            |
|                 | agram 1        | Generated                       |                       | Potential Excessive Resource Consumption for            | Denial Of Servi      | Denial of     | Does Web Application or SQL Database take explicit steps to control resource consumption? R          |              |
|                 | iagram 1       | Generated                       | Not Started           | Potential Data Repudiation by Web Application           | Repudiation          | Repudiat      | Web Application claims that it did not receive data from a source outside the trust boundary         |              |
| 7 Di            | agram 1        | Generated                       | Not Started           | Potential Process Crash or Stop for Web Appli           | Denial Of Servi      | Denial of     | Web Application crashes, halts, stops or runs slowly; in all cases violating an availability metric. |              |
| 8 Di            | agram 1        | Generated                       | Not Started           | Data Flow HTTPS Is Potentially Interrupted              | Denial Of Servi      | Denial of     | An external agent interrupts data flowing across a trust boundary in either direction.               |              |
| 9 Di            | agram 1        | Generated                       | Not Started           | Web Application May be Subject to Elevation             | Elevation Of Pr      | A user su     | Browser may be able to remotely execute code for Web Application.                                    | $\sim$       |
| <               | 10 Threats D   | inglewood 10 Tatal              |                       |                                                         |                      |               |                                                                                                    | >            |
| Threat Properti |                | isplayed, 19 Total              |                       |                                                         |                      | _             |                                                                                                    | Ψ×           |
|                 | agram: Diagr   | ram 1                           | Status: Not Start     | ted Y                                                   |                      |               | Last Modified                                                                                        |              |
|                 |                | L Injection Vulnerability for S |                       |                                                         |                      |               |                                                                                                    |              |
|                 | Tampering      |                                 |                       |                                                         |                      |               |                                                                                                    |              |
|                 |                |                                 | ious code is inserted | into strings that are later passed to an instance of S0 | QL Server for parsin | g and executi | on. Any procedure that constructs SQL statements should be reviewed for injection                    |              |
| Description:    |                |                                 |                       | valid queries that it receives. Even parameterized d    |                      |               |                                                                                                    |              |
| Justification:  | Conoria D. 1   | Flaur                           |                       |                                                         |                      |               |                                                                                                    |              |
| interaction     | Generic Data   | Flow                            |                       |                                                         |                      |               |                                                                                                    |              |
|                 | High Y         |                                 |                       |                                                         |                      |               |                                                                                                    | × .          |
| Threat Propert  | ties   Notes - | no entries                      |                       |                                                         |                      |               |                                                                                                    |              |
|                 |                |                                 |                       |                                                         |                      |               |                                                                                                    |              |
|                 |                |                                 |                       |                                                         |                      |               |                                                                                                    |              |

TOREON

### **Commercial Tools** (no particular order)

- Microsoft Visio (Windows)
- ConceptDraw Pro (MacOS)
- MyAppSecurity ThreatModeler <a href="http://myappsecurity.com/threatmodeler/">http://myappsecurity.com/threatmodeler/</a>
- PTA Technologies <u>http://www.ptatechnologies.com/</u>
- Amenaza SecuriTree (Based on Attack trees vs Software centric approach) <u>http://www.amenaza.com/</u>
- IriusRisk by Continuum Security <u>https://iriusrisk.continuumsecurity.net/</u>
- Security Compass SD Elements is a Software Security Requirements Management platform that includes automated threat modeling capabilities <u>https://www.securitycompass.com/threatmodeling/</u>
- isograph AttackTree <u>https://www.isograph.com/software/attacktree/</u>

#### Resources

#### **Books**

- Threat Modeling (Adam Shostack, MS)
- Threat Modeling (Swiderski, Snyder) older
- Risk Centric Threat Modeling: Process for Attack Simulation and Threat Analysis (P.A.S.T.A) (Marco Morana and Tony "UV.")

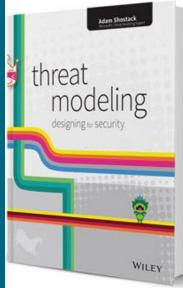

• FAIR - Measuring and Managing Information Risk: A FAIR Approach (Jack Freund and Jack Jones)

Online

- <u>https://en.wikipedia.org/wiki/Threat\_model</u>
- <u>https://www.owasp.org/index.php/Application\_Threat\_</u> <u>Modeling</u>
- BruCON 0x06 Keynote Adam Shostack -<u>https://www.youtube.com/watch?v=-2zvfevLnp4</u>

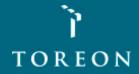

### **OWASP – On-going**

- OWASP threat model project creation
- With the summit group, go over all the outcomes
- Publish all outcomes as soon as project is started
- Continue work on the cheat sheets
- Start work on a model to compare all threat methodologies, tools and techniques

Join the discussion at

https://owasp.slack.com/messages/C1CS3C6AF

**OWASP Threat Modeling Slack channel** 

<mark>ו</mark> ז Toreon

#### **Templates for this Workshop**

- Template to document a threat model
- Template to calculate risk levels of identified threats
- Threat modeling Visio Stencil

#### **That's All Folks**

You can contact me through

- Toreon <u>seba@toreon.com</u>
- OWASP <u>seba@owasp.org</u>
- Twitter @SebaDele
- OWASP TM Slack channel

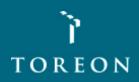